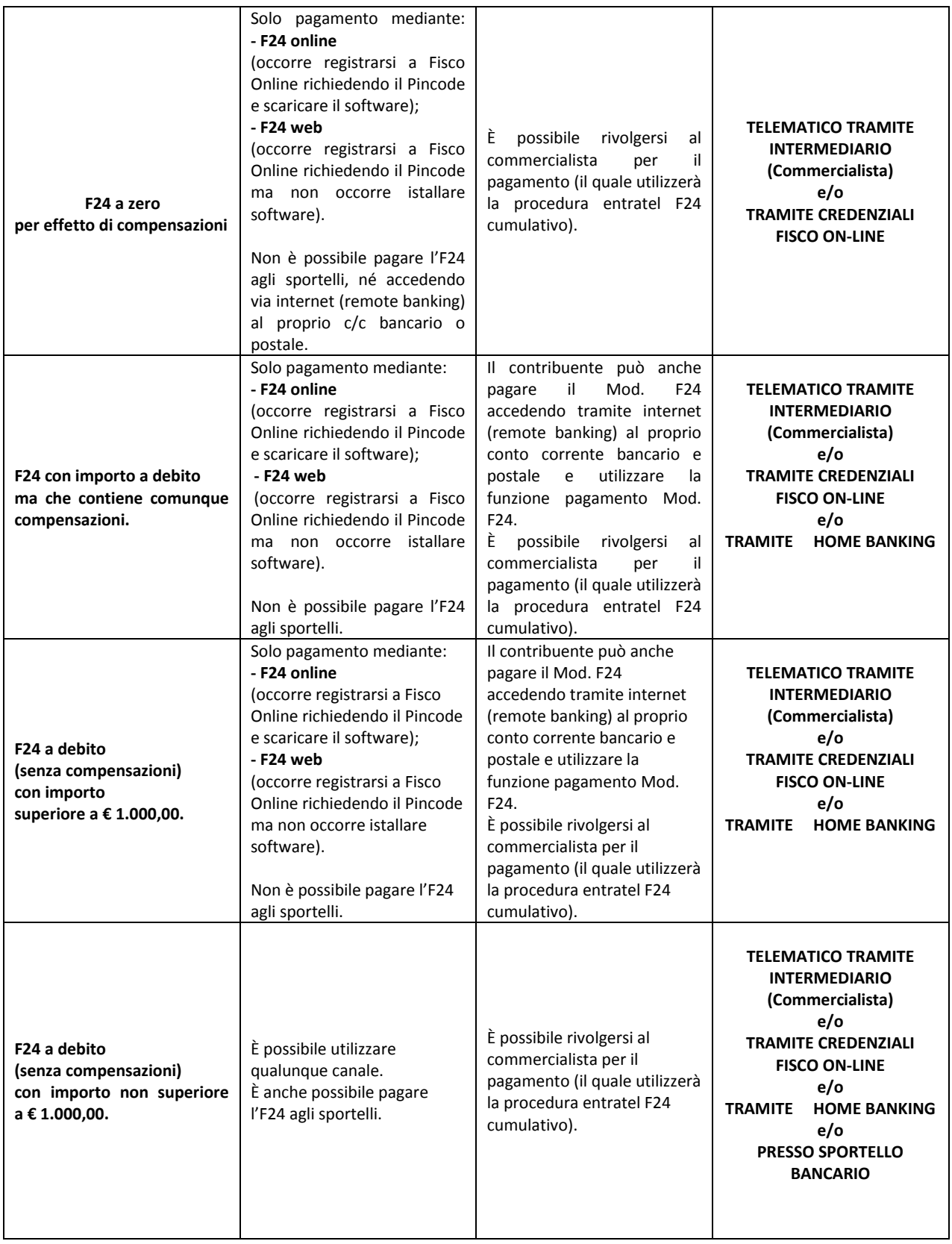

**Piattaforma Fisco Online – pagamento F24 Online e F24 Web** – in entrambe le modalità occorre accedere al sito dell'agenzia delle entrate per inizializzarsi e richiedere il codice PIN. Occorre indicare il reddito complessivo lordo dell'anno 2012 (unico 2013). Per le società il dato da fornire è quello del legale rappresentante. Il sistema rilascia immediatamente la prima parte del codice, mentre la seconda parte viene spedita al domicilio del contribuente. Se non riceve la comunicazione entro 15 giorni o in caso di smarrimento della comunicazione stessa, è necessario rivolgersi ad un ufficio territoriale dell'Agenzia delle Entrate.

**F24 Online -** si scarica l'apposito software dal sito dall'agenzia (ma talvolta anche le banche lo mettono a disposizione) e si effettuano i pagamenti e gli invii tramite il software. Oltre al software di compilazione l'agenzia mette a disposizione anche il software di controllo. L'addebito avviene sul conto corrente bancario o postale indicato dal contribuente. La banca deve essere convenzionata con l'Agenzia delle entrate.

**F24 Web -** Il servizio "F24 Web" consente ai contribuenti di compilare e trasmettere il modello di versamento F24 direttamente, senza la necessità di scaricare alcun software. ll pagamento non viene effettuato tramite carta di credito, ma con un "ordine di addebito" a beneficio dell'Agenzia sul conto corrente bancario o postale del contribuente. In caso di errore è possibile richiedere l'annullamento dei pagamenti F24 telematici fino al penultimo giorno lavorativo antecedente la data di versamento indicata nell'F24.

## **Deleghe F24 Unico 2014 con scadenza successiva al 01/10/2014**

La Circolare Agenzia Entrate 19.9.2014, n. 27/E ha fornito chiarimenti in merito all'obbligo, operativo dal prossimo 1.10, di utilizzo dei servizi telematici per la presentazione dei modelli F24.

Con tale Circolare l'Agenzia delle Entrate riconosce ai non titolari di partita IVA la possibilità di utilizzare il modello F24 cartaceo presso una banca / posta / Agente della riscossione al sussistere di alcune specifiche fattispecie. Tra queste, in particolare, tale possibilità è riconosciuta versamenti rateali in corso.

I contribuenti non titolari di partita IVA che hanno scelto di versare a rate i tributi, contributi, ecc., risultanti dal modello UNICO 2014, possono continuare a presentare il modello F24 cartaceo ancora per tutto l'anno 2014, anche in presenza di:

*<u>D</u>* importi a debito superiori a € 1.000;

I utilizzo di crediti in compensazione;

a saldo della delega di pagamento "a zero".

Così, ad esempio, è ancora possibile utilizzare il modello F24 cartaceo per il versamento delle rate dell'IRPEF / addizionale, dell'IVIE / IVAFE, della cedolare secca, dovute da un privato, in scadenza entro il prossimo 31.10 / 1.12.2014 (ma non per il secondo/unico acconto 2014 in scadenza nel mese di novembre, il quale dovrà essere versato secondo le nuove modalità).

Con la versione F24 di prossima uscita, in presenza di una delle suddette condizioni (importi a debito superiori a € 1.000, utilizzo di crediti in compensazione, saldo della delega di pagamento "a zero"), la procedura predisporrà in automatico le deleghe F24 (comprese quelle relative alle rate di Unico 2014) in modalità "Entratel" anche se in anagrafica contribuente è indicato come "Tipo versamento" – "Banca". L'operatore potrà modificare tale impostazione solo accedendo singolarmente alle deleghe per le quali

intende effettuare ancora la presentazione cartacea.

In considerazione di quanto ora detto, si invitano gli utenti che volessero predisporre deleghe di pagamento F24 relative alle ultime rate di Unico 2014 per la presentazione in modalità cartacea, di stamparle prima dell'aggiornamento alla prossima release del programma F24 (di imminente spedizione), in quanto in seguito ad esso il programma sarà allineato alle nuove modalità previste senza esclusione di alcuna delega, anche se relativa alle rate di Unico 2014.

*Fonte: Euroconference S.p.a*